# **AQAD**

## Student responses with examiner commentary

GCSE Computer Science 8520 Paper 1 (8520/1)

For teaching from September 2015

For assessment from summer 2017

Specimen Assessment Paper 1 (8520/1)

#### Introduction

This resource should be used in conjunction with the Specimen material: Question paper and markscheme (8520/1) from the AQA website. This document illustrates how examiners intend to apply the mark scheme in live assessments. While every attempt has been made to show a range of student responses examiners have used responses, and subsequent comments, which will provide teachers with the best opportunity to understand the application of the mark scheme.

**Specimen material**

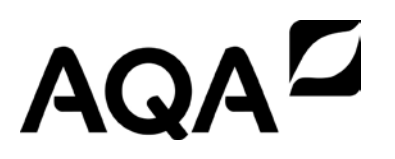

### **GCSE** COMPUTER SCIENCE 8520/1

Paper 1

Specimen 2015 **am/pm** Time allowed: 1hr 30mins

#### **Materials**

There are no additional materials required for this paper.

#### **Instructions**

- Use black ink or black ball point pen. Use pencil only for drawing.
- Answer **all** questions.
- You must answer the questions in the spaces provided.
- Some questions will require you to shade a lozenge. If you make a mistake cross through the incorrect answer.  $\mathbf{w}$
- Do all rough work in this book. Cross through any work that you do not want to be marked.
- You are free to answer questions that require a coded solution in whatever format you prefer as long as your meaning is clear and unambiguous.
- You must not use a calculator.

#### **Information**

- The marks for questions are shown in brackets.
- The maximum mark for this paper is 80.
- You are reminded of the need for good English and clear presentation in your answers.

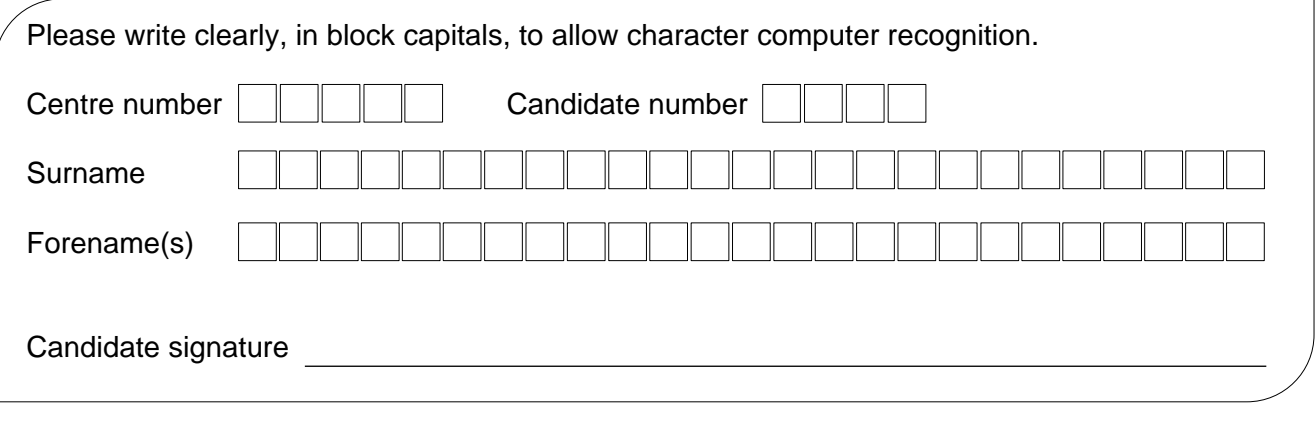

Answer **all** questions in the space provided.

**0 1** Two computer programs that add together two numbers are shown in **Figure 1**. One is written in a high-level language and the other is written in a low-level language.

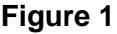

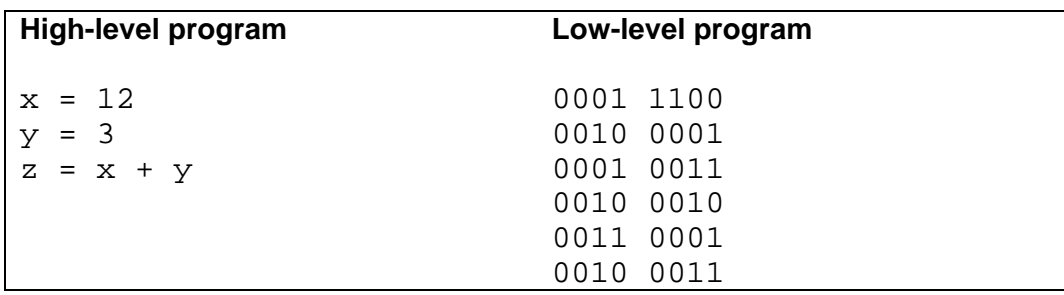

**0 1 . 1** Shade **two** lozenges to give the reasons why computer programs are most commonly written in high-level languages instead of low-level languages.

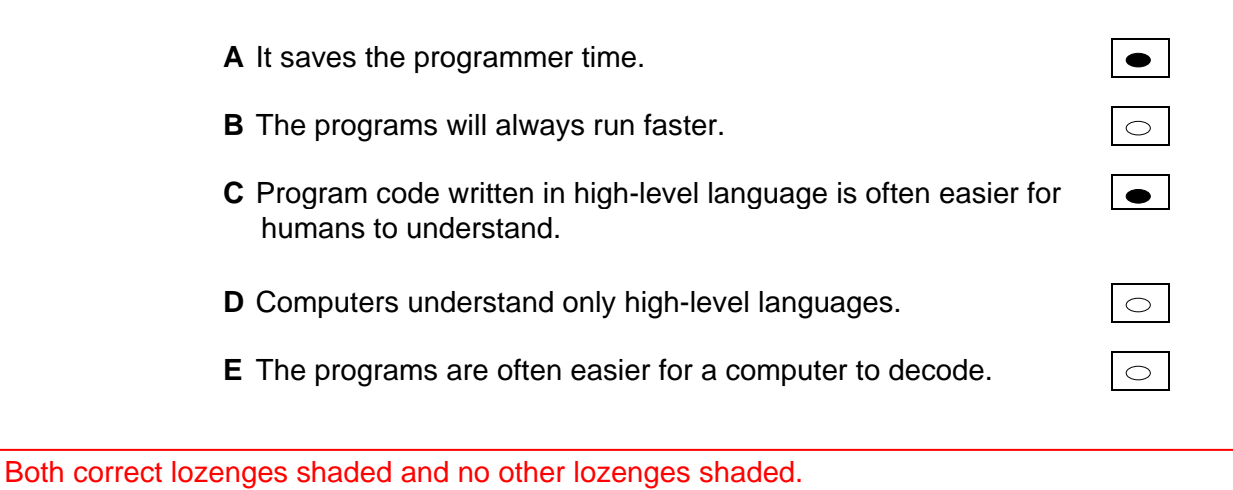

**2**

**[2 marks]**

**0 1 . 2** The low-level program shown in **Figure 1** is written in machine code.

Suggest **two** reasons why it would have been better for the programmer to use assembly language instead of machine code.

**[2 marks]**

Reason 1 The programmer is less likely to make mistakes.

Reason 2 The program will run faster.

First reason is correct, the second reason is incorrect (assembly language has a 1:1 correspondence with machine code).  $\begin{vmatrix} 1 \\ 1 \end{vmatrix}$ 

**Turn over for Question 2**

**0 2 Figure 2** contains a subroutine that returns a value.

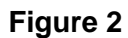

```
SUBROUTINE TotalOut(a, b)
  c \leftarrow a + bWHILE a < c
     a \leftarrow a + 1b \leftarrow b - a ENDWHILE
   RETURN b
ENDSUBROUTINE
```
**0 2 . 1** Complete the trace table below when the subroutine call TotalOut(3, 4) is made (you may not need to use all of the rows in the table):

**[3 marks]**

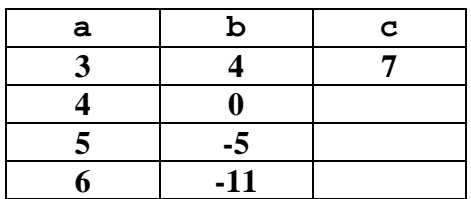

Mark awarded for  $\,c$  column but not a and  $b$ .

**0 2 . 2** A programmer mistakenly tries to shorten the subroutine in **Figure 2** by replacing the lines:

> $c \leftarrow a + b$ WHILE a < c

With the line:

WHILE  $a \leq (a + b)$ 

Explain why this change is a mistake.

**[2 marks]**

It doesn't use the variable called c.

The response does not make it clear why the variable c is needed (hence why the suggested replacement code is incorrect).

**0 2 . 3** What value is returned by the subroutine call TotalOut (x, 0) where x is any positive integer?

#### **[1 mark]**

b

The question asks for the value that will be returned (i.e. 0) and b is not the value.

**1** 6

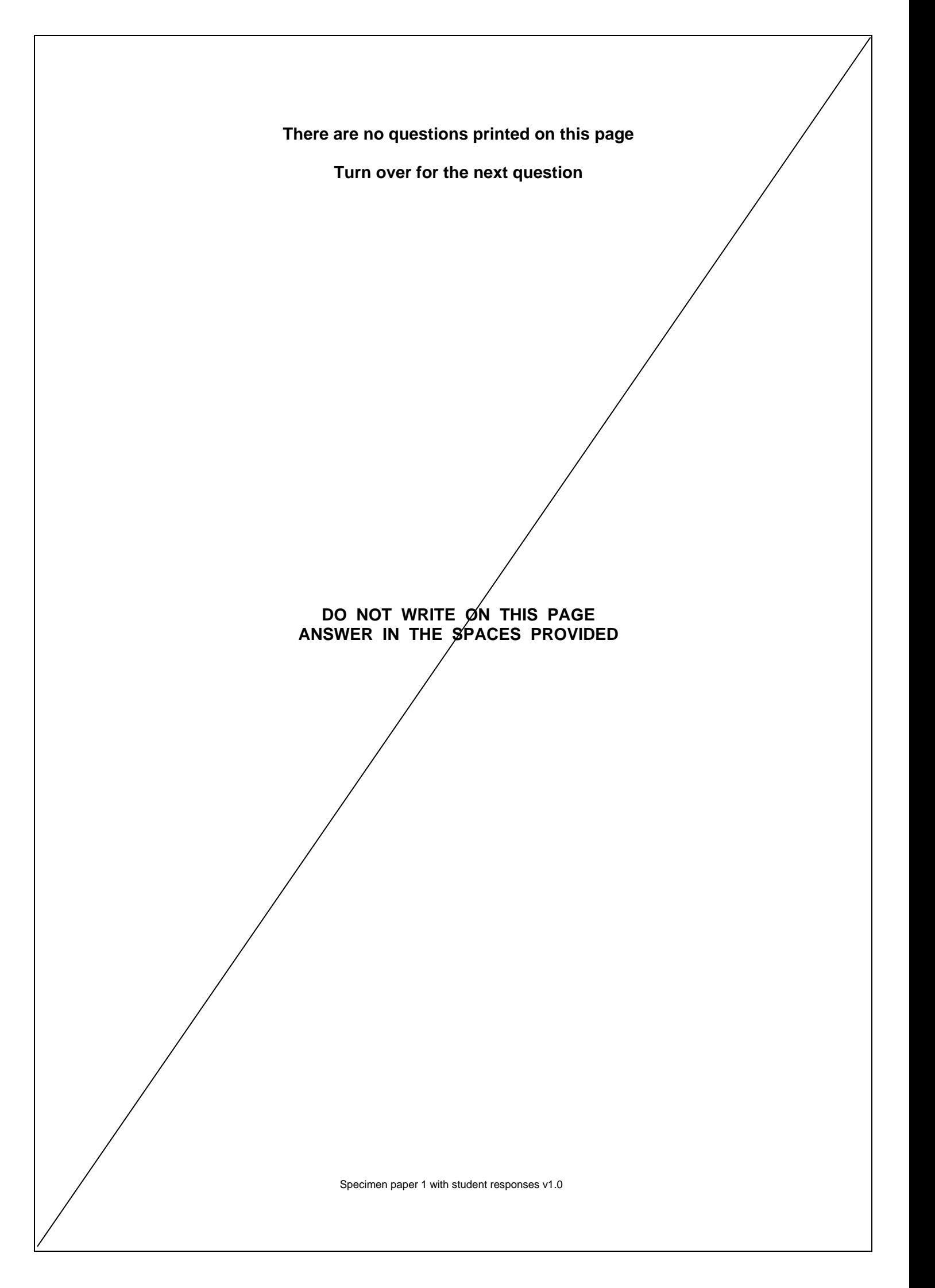

**A** -1

 $\circ$ 

 $\circ$ 

**B** 0

**C** 1

**0 3** Black and white bitmap images can be encoded using 1 to represent black and 0 to represent white and arranging the pixels in a two-dimensional array.

> The algorithm in **Figure 3** calculates the number of black pixels in a bitmap image stored in a two-dimensional array called image, which has 4 rows and 3 columns.

Four parts of the code labelled **L1**, **L2**, **L3** and **L4** are missing.

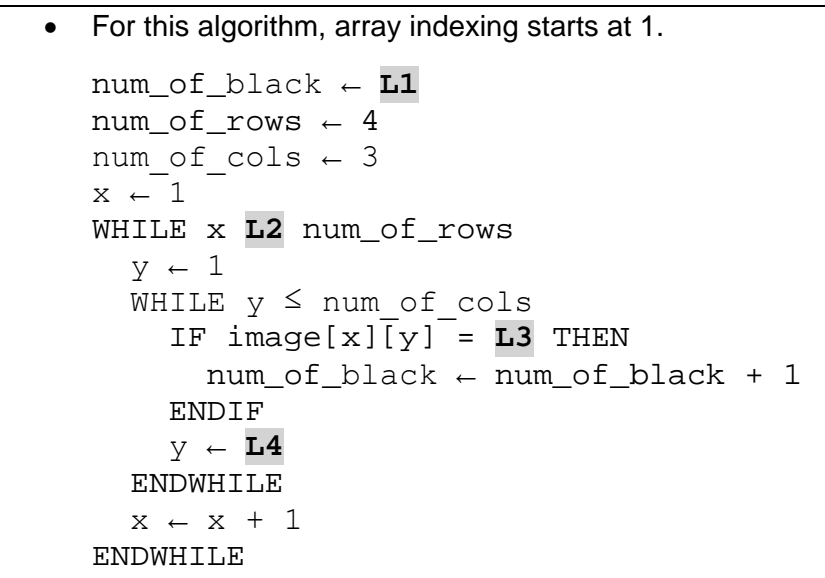

**Figure 3**

**0 3 . 1** Shade **one** lozenge to show which value should be written at point **L1** of the algorithm in **Figure 3**.

#### **[1 mark]**

Correct lozenge shaded. **1 1 1** 

**Question 3 continues on the next page**

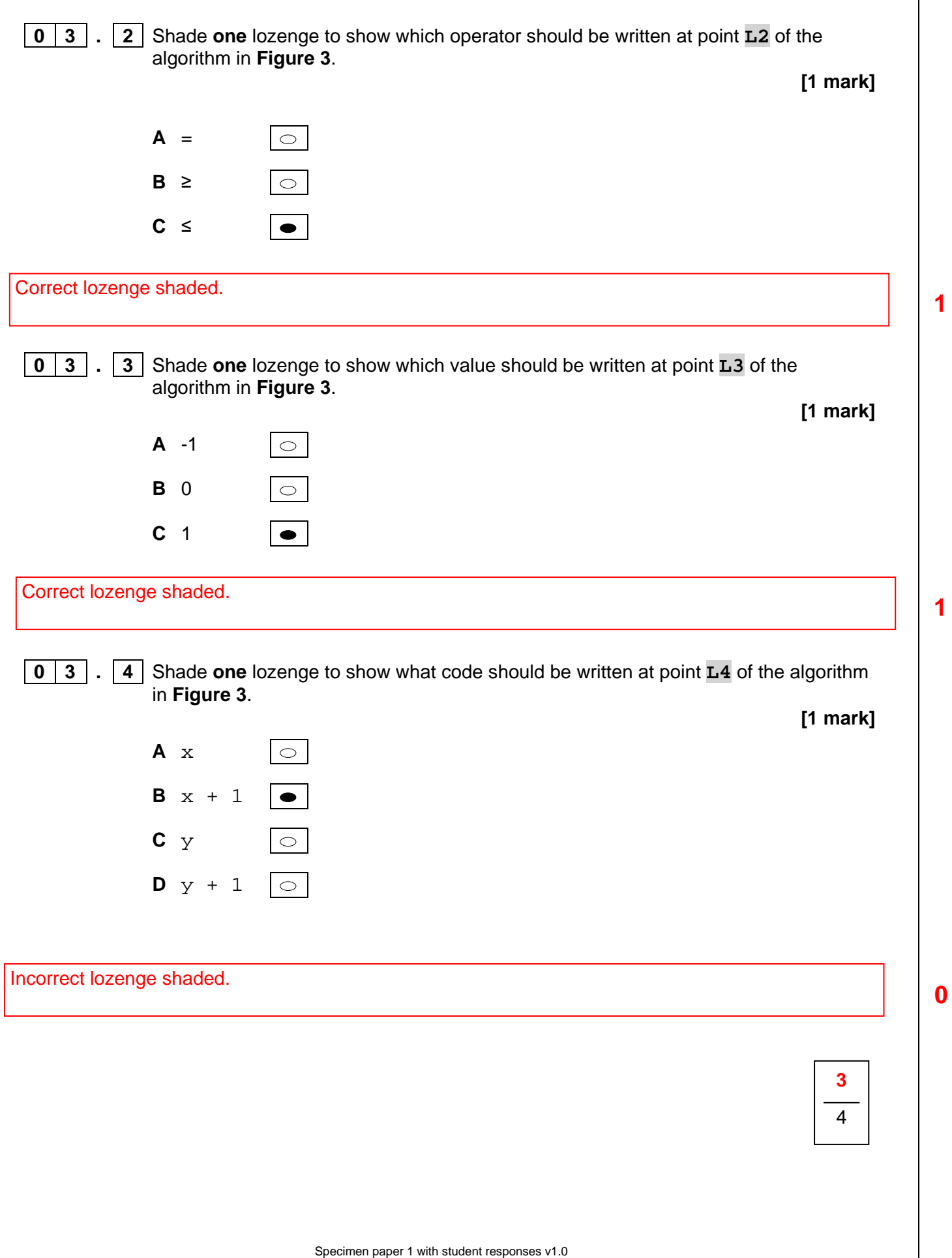

**0 4** The algorithm in **Figure 4** is the binary search algorithm designed to search for a value within an array.

**Figure 4**

- Line numbers are included but are not part of the algorithm.
- For this algorithm, array indexing starts at 1.
- 1 val  $\leftarrow$  43 2 arr ← [3, 5, 13, 43, 655, 872] 3 left  $\leftarrow$  1 4 right  $\leftarrow$  LENGTH(arr)<br>5 WHILE left  $\neq$  right WHILE left  $\neq$  right 6 mid ← (left + right) DIV 2<br>7 F val ≤ arr[mid] THEN 7 IF val  $\leq$  arr[mid] THEN<br>8 right  $\leftarrow$  mid 8 right ← mid<br>9 ELSE **ELSE** 10 left  $\leftarrow$  mid + 1<br>11 ENDIF 11 ENDIF<br>12 FNDWHTL **ENDWHILE**

**0 4 . 1** Complete the trace table for the algorithm in **Figure 4** (you may not need to use all of the rows in the table). The final value of left is already given.

#### **[5 marks]**

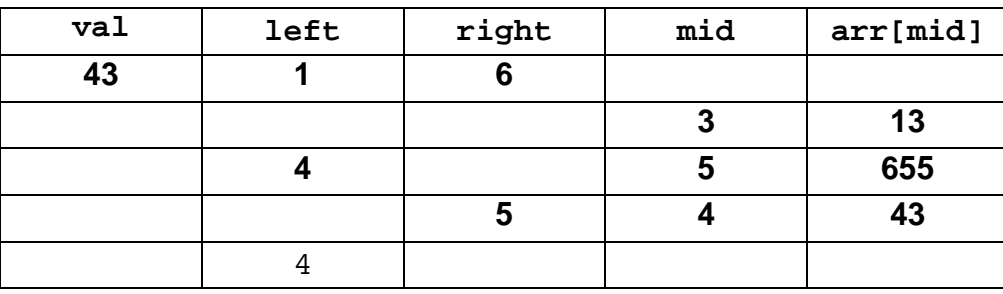

#### All columns correct.

**0 4 . 2** Why would the binary search algorithm shown in **Figure 4** not work when the array arr contains [5, 3, 13, 872, 655, 43]?

**[1 mark]**

Binary search only works on sorted arrays.

Correct.

Specimen paper 1 with student responses v1.0

**0 4 . 3** There are alternative statements that could have been used on line 5 of the algorithm shown in **Figure 4** that would not change the functionality of the algorithm.

> Shade **one** lozenge to show which of the following lines could **not** replace line 5 in **Figure 4** as it would change the functionality of the algorithm.

#### **New Line 5**

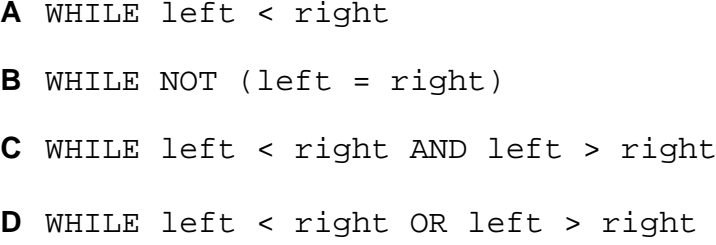

Only one lozenge can be shaded to be awarded the mark.

**0 4 . 4** The final value of left in the algorithm shown in **Figure** 4 is 4. A programmer realises that they can use this value to check whether val has been found or not in the algorithm shown in **Figure 4**.

> The programmer wants to extend the algorithm and introduce a new variable called found that is true when the value has been found in the array or false otherwise.

> Write the pseudo-code or draw the flowchart that is needed to **extend** the algorithm so that when the algorithm finishes, the new variable found is:

- true when val is found in arr
- false when val is not found in arr

This code should follow on from the end of the algorithm in **Figure 4**.

**[4 marks]**

**[1 mark]**

 $\circ$ 

 $\circ$ 

 $\bullet$ 

 $found = true$ 

but if val  $!=$  arr[left] then

 $found = false$ 

All marks awarded (pseudo-code used in the answer is clear and consistent).

**4**

**0**

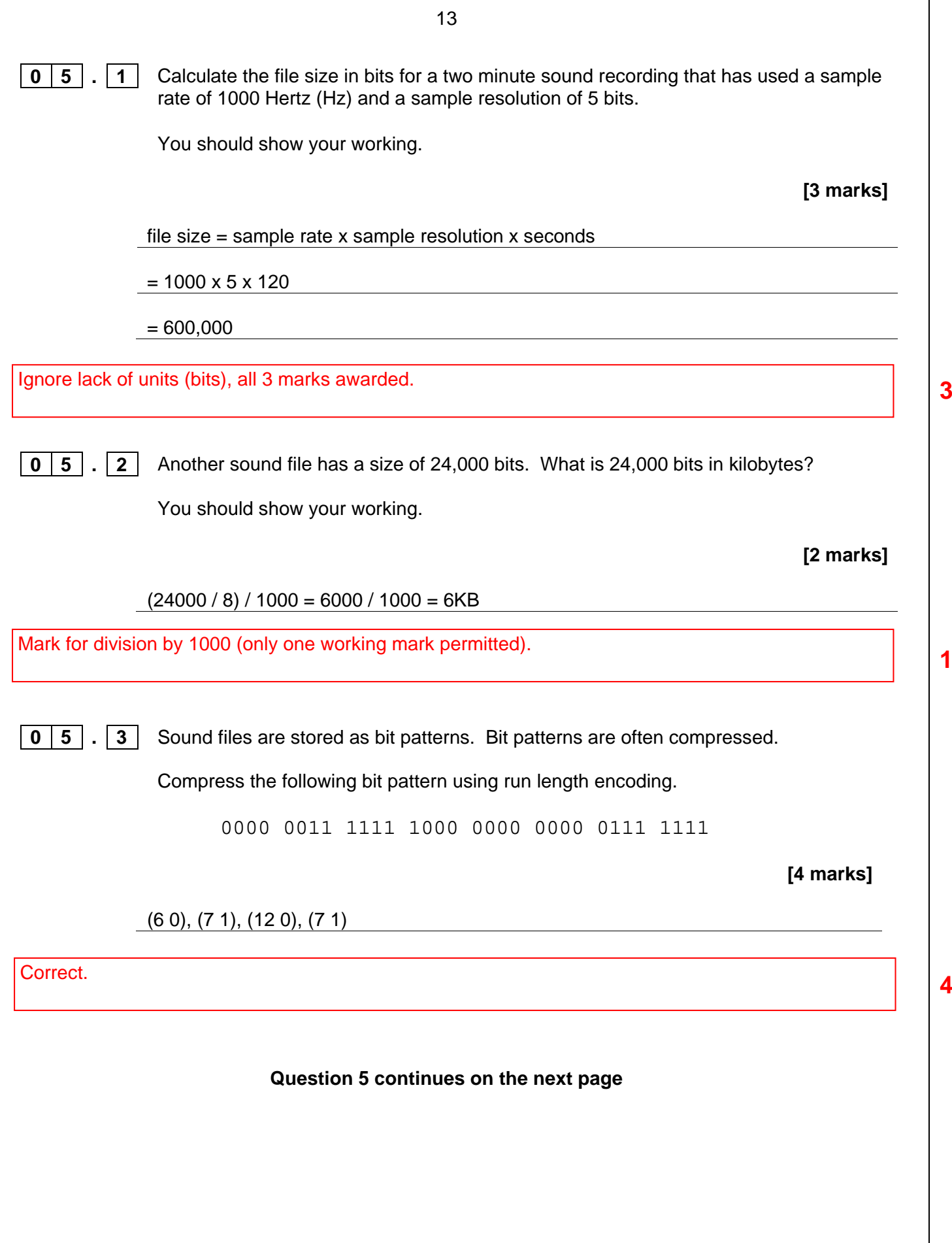

**1**

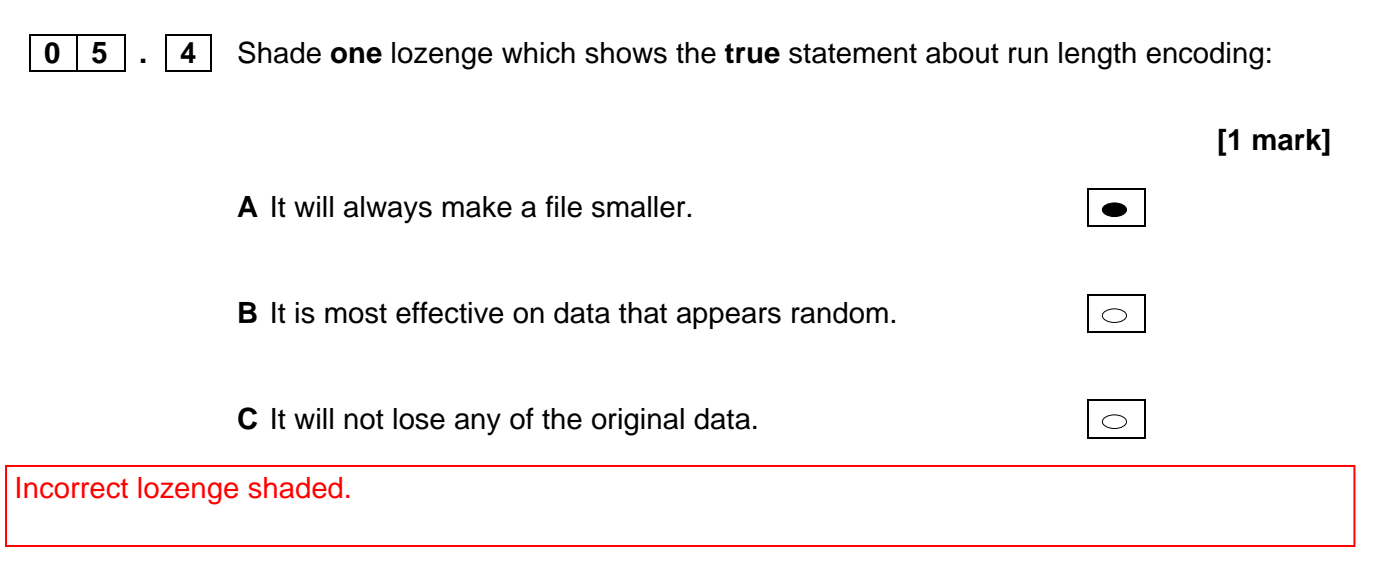

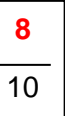

**0**

15

**0 6 Figure 5** shows the start of an algorithm.

**Figure 5**

```
OUTPUT 'enter the 24 hour number (0-23)'
hour ← USERINPUT
```
The algorithm in **Figure 5** asks the user to enter a number between 0 and 23 that represents an hour using the 24 hour clock. The input is stored in a variable called hour.

Extend the algorithm in **Figure 5**, using either pseudo-code or a flowchart, so that it outputs the equivalent time using the 12 hour clock, ie a number between 1 and 12, followed by either am or pm.

For example:

- If the user enters 0, the program outputs  $12$  followed by am.
- If the user enters 4, the program outputs 4 followed by am.
- If the user enters  $12$ , the program outputs  $12$  followed by pm.
- If the user enters  $15$ , the program outputs 3 followed by pm.

You can assume that the variable hour is an integer and that the value that the user inputs will be between 0 and 23.

**[7 marks]**

OUTPUT 'enter the 24 hour number'

hour ← USERINPUT

IF hour  $= 0$  THEN

OUTPUT '12am'

ELSE IF hour < 12 THEN

OUTPUT hour + 'am'

ELSE

hour  $\leftarrow$  hour - 12

OUTPUT hour + 'pm'

ENDIF

First two lines ignored (part of question stem). The algorithm does output 12am if input is 0. The algorithm does not output 12pm if the input is 12. The algorithm does select the inputs 1-11. 1am to 11am are output correctly. The algorithm does select the inputs 13-23 (the question stem says it can be assumed that inputs will be in the range 0-23. The value of hour is adjusted to be 12 less. 1pm to 11pm are adjusted correctly.

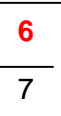

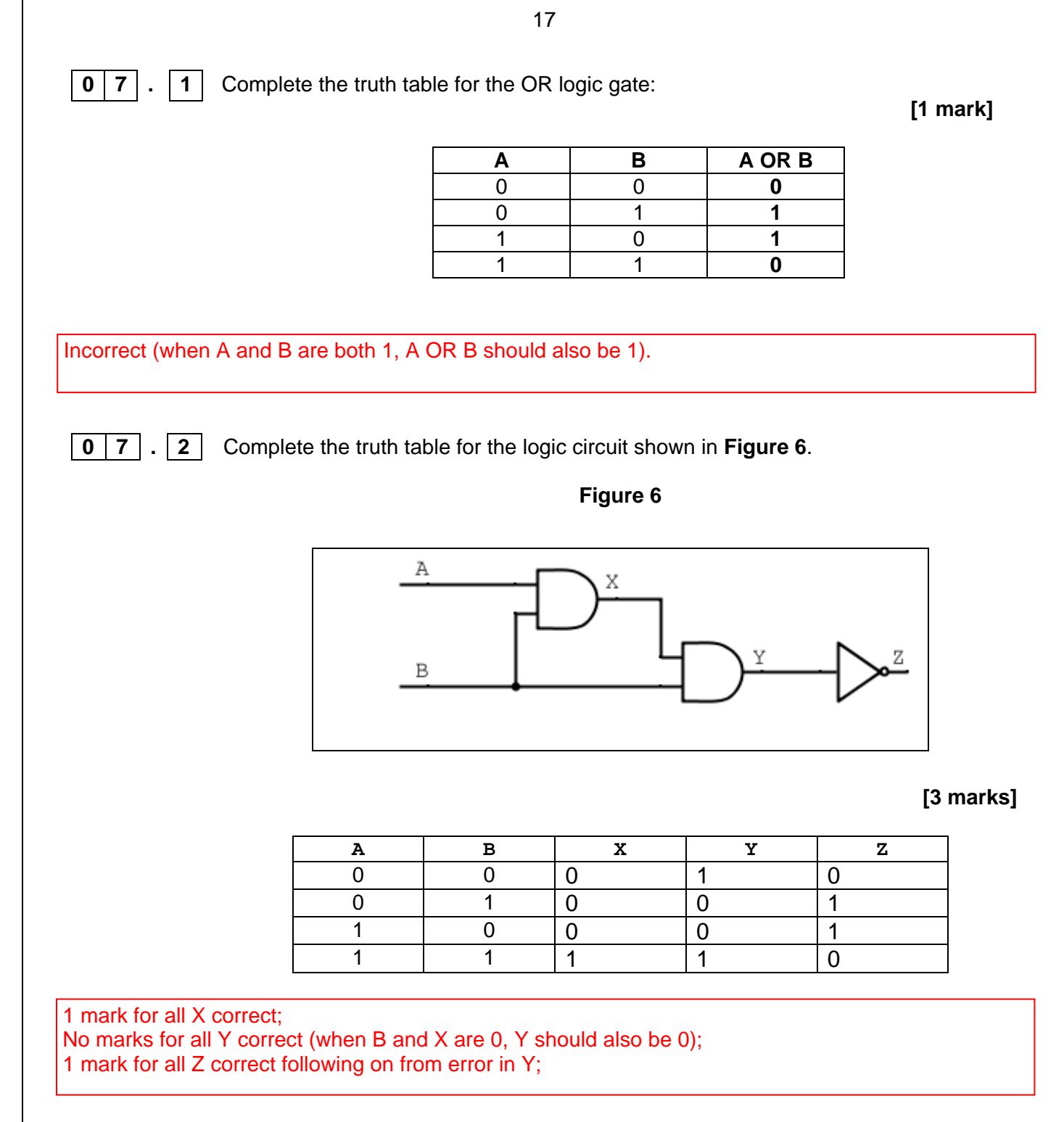

**Question 7 continues on the next page**

**0**

#### **0 7 . 3** A logic circuit is being developed for an automatic door system:

- The automatic door has two sensors, one on either side of the door, sensor **F** and sensor **B.** The door opens when either of these sensors is activated.
- The door system can also be turned on/off using a manual switch, **S.** The door will not open unless **S** is on.
- The output from this logic circuit, for whether the door is open or not, is **D**.

Complete the logic circuit diagram for this system:

**[3 marks]**

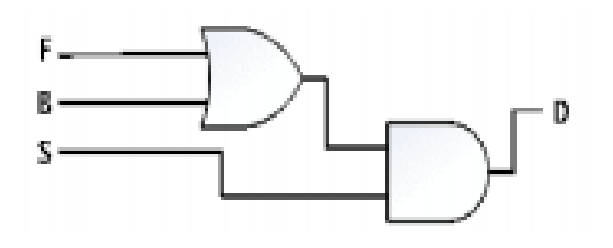

### All correct. **3**

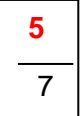

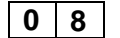

**0** 8 **8** Four separate subroutines have been written to control a robot.

19

- Forward(n) moves the robot  $n$  squares forward.
- TurnLeft() turns the robot 90 degrees left
- TurnRight() turns the robot 90 degrees right
- ObjectAhead() returns true if the robot is facing an object in the next square or returns false if this square is empty.

**0 8**  $\vert$  **1 1** Draw the path of the robot through the grid below if the following program is executed (the robot starts in the square marked by the  $\uparrow$  facing in the direction of the arrow).

> Forward(2) TurnLeft() Forward(1) TurnRight() Forward(1)

> > **[3 marks]**

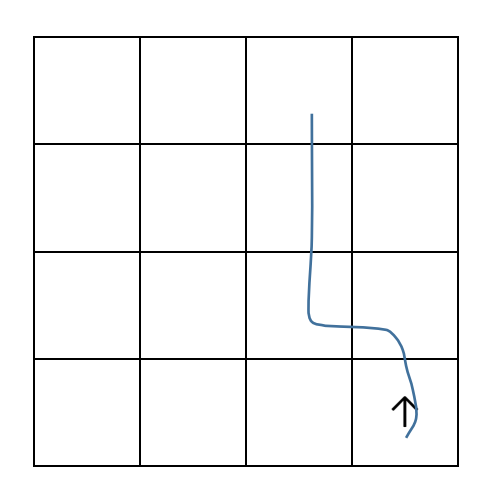

Moves through cells B and C but not both of cell As (re Mark Scheme)

**Question 8 continues on the next page**

**0 8 . 2** Draw the path of the robot through the grid below if the following program is executed (the robot starts in the square marked by the  $\uparrow$  facing in the direction of the arrow). If a square is black then it contains an object.

```
WHILE ObjectAhead() = true
   TurnLeft()
     IF ObjectAhead() = true THEN
       TurnRight()
       TurnRight()
     ENDIF
   Forward(1)
ENDWHILE
Forward(1)
```
**[3 marks]**

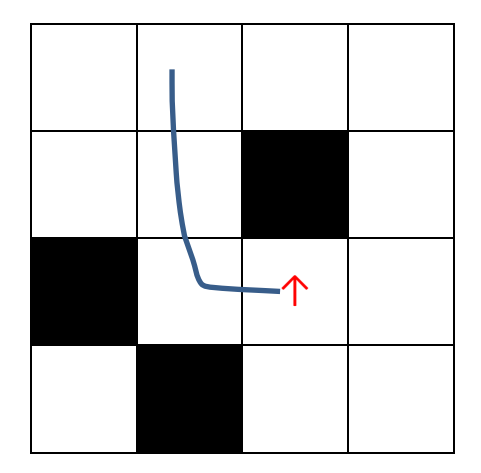

**Correct. 3** 

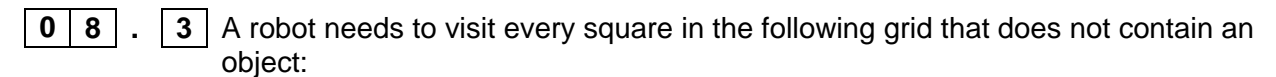

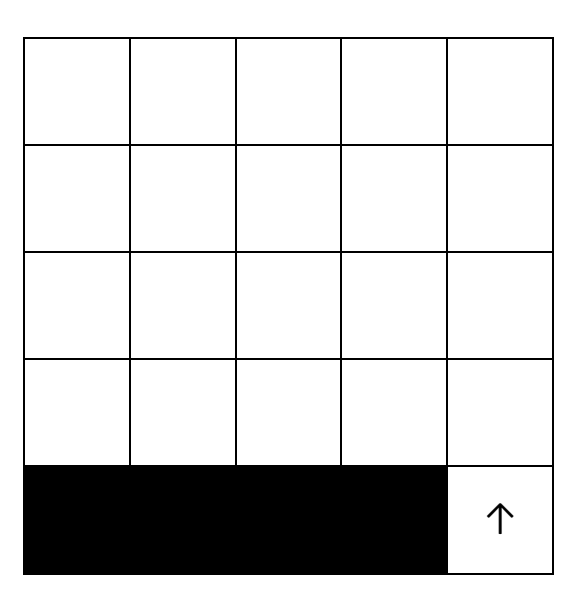

The objects are shown as black squares.

Complete the algorithm by writing the following instructions in the correct places (you will need to use each instruction exactly once):

```
Forward(distance)
distance ← distance - 1
distance \leftarrow 4
TurnLeft()
TurnLeft()
```

```
distance \leftarrow 4 1
```
WHILE distance > 0

**TurnLeft()**

#### **Forward(distance)**

**F**orward(distance)

**TurnLeft()** 

**distance ← distance -1** 

ENDWHILE

**[4 marks]**

The student has three correct instructions.

**8**  $\overline{10}$ 

**0 9 Figure 7** shows a famous algorithm that calculates the largest whole number that can be divided into two given numbers without leaving a remainder. For example, given the two numbers 12 and 16, 4 is the largest whole number that divides into them both.

23

#### **Figure 7**

Line numbers have been included but are not part of the algorithm.

1 num1 ← USERINPUT 2 num2  $\leftarrow$  USERINPUT<br>3 WHILE num1  $\neq$  num2 3 WHILE  $num1 \neq num2$ <br>4 IF  $num1 > num2$ IF num1 > num2 THEN  $5$  num1  $\leftarrow$  num1 – num2<br>6 ELSE **ELSE** 7  $num2 \leftarrow num2 - num1$ <br>8  $ENDIF$ 8 ENDIF<br>9 ENDWHIL **ENDWHILE** 

**0 9 . 1** Complete the trace table for the algorithm in **Figure 7** when the user enters 15 and then 39 (you may not need to use all of the rows in the table).

The first line has been completed for you.

**[4 marks]**

**num1 num2** 15 39 6 24 3 9 3

The student has completed a trace table that does not show the values of the variables relative to each other as the program progresses (i.e. by writing a value on the current new row when a variable changes) but their answers are all correct.

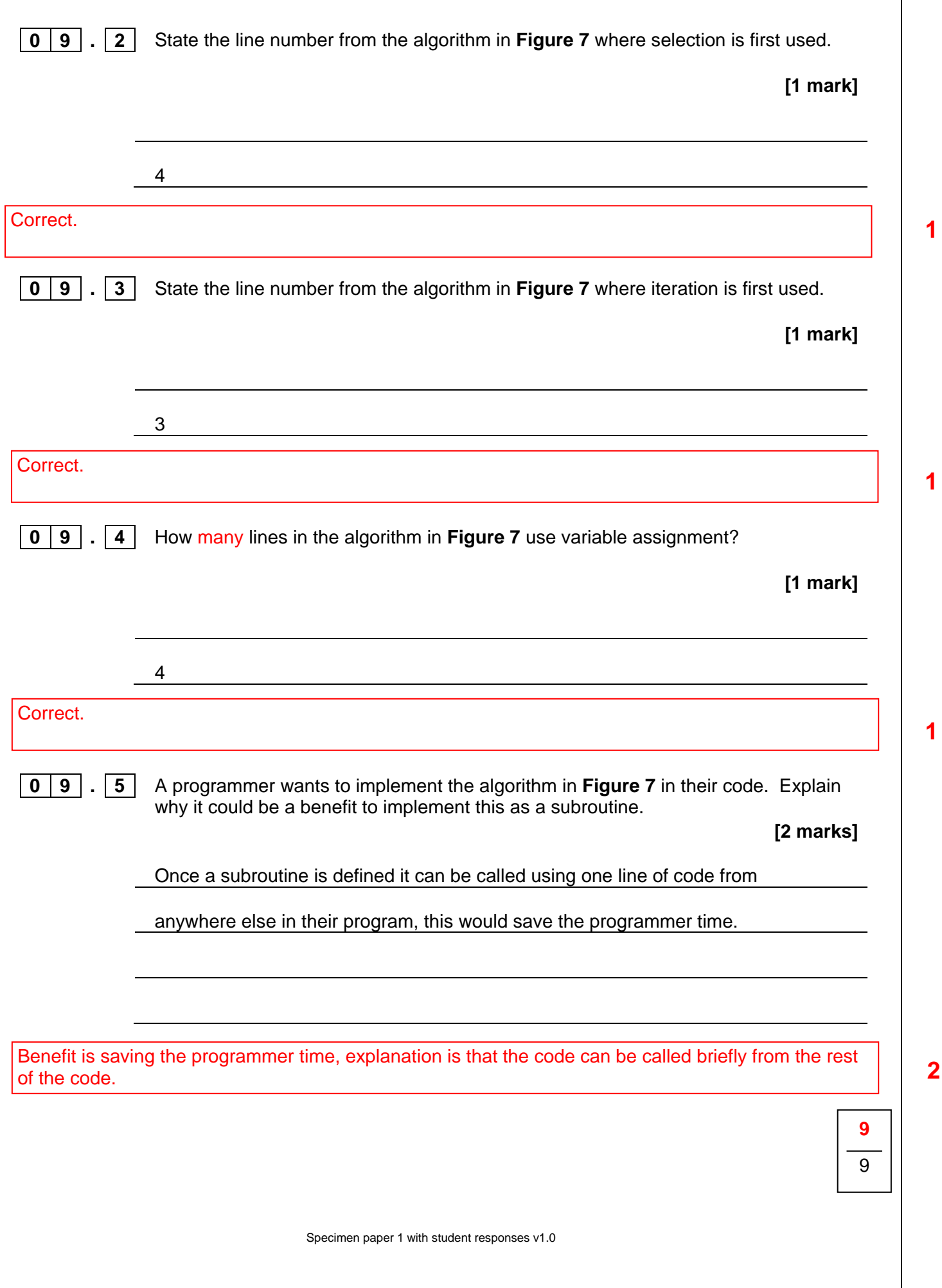

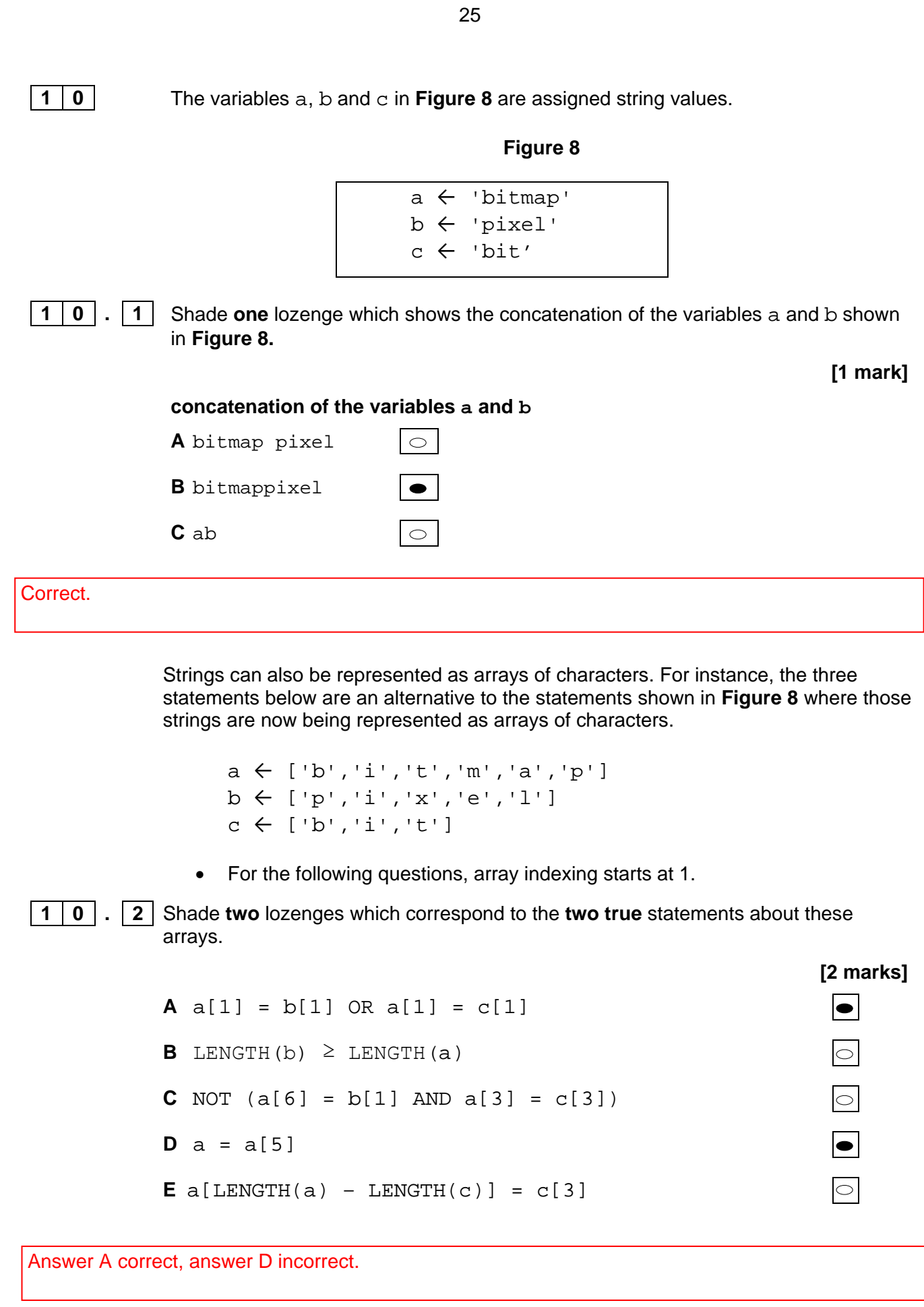

Specimen paper 1 with student responses v1.0

**1 0 . 3** Develop a subroutine called Prefix, using either pseudo-code or a flowchart, which takes two character arrays called word and pre as parameters and determines whether the **start** of the character array word is the same as **all** of the character array pre.

For example using the character arrays:

```
a ← ['b','i','t','m','a','p']
b \leftarrow [\lceil p \rceil, \lceil i \rceil, \lceil x \rceil, \lceil e \rceil, \lceil 1 \rceil]c \leftarrow [\n \cdot b', \cdot i', \cdot t']
```
- a starts with the same sequence of characters as  $\cos P$ refix(a, c) would return true
- $\bullet$  b does not start with the same sequence of characters as  $\circ$  so Prefix(b, c) would return false.

Your subroutine should also:

- work for character arrays of all lengths greater than 0
- **not** assume that the length of pre is less than the length of word.

The start of your subroutine has been completed for you.

SUBROUTINE Prefix(word, pre)

**[9 marks]**

SUBROUTINE Prefix(word, pre)

FOR  $x = 1$  TO Length of pre DO

 $IF word[x] := pre[x]$ 

RETURN false

#### ENDFOR

#### RETURN true

First line ignored (part of question stem). Mark not awarded for comparing the length of the two strings. Mark not awarded for returning false if pre is longer than word. Mark for using iteration to compare the characters in turn. Mark for using a condition (although not used, the logic in the answer is correct). Mark for using an index variable. Mark for using selection to check characters are both the same (opposite logic used). Mark for recording false if not a prefix word (returns false as soon as incorrect). Mark for recording true if a prefix word (returns true if iteration ends without returning false). Mark for returning true and false correctly.

**7**

**9** 12

**END OF QUESTIONS**

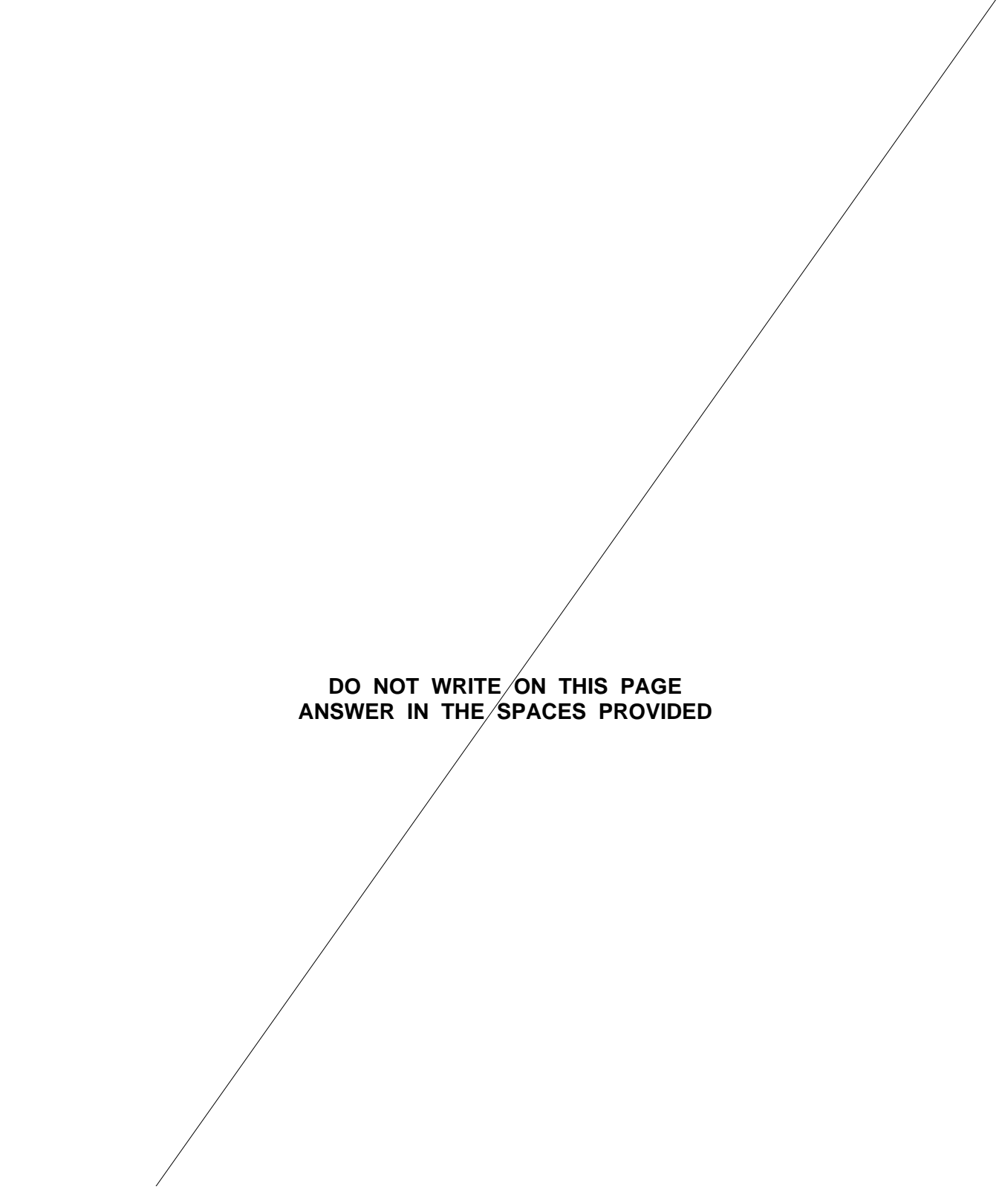

Acknowledgement of copyright holders and publishers

Permission to reproduce all copyright material has been applied for. In some cases, efforts to contact copyright holders have been unsuccessful and AQA will be happy to rectify any omissions of acknowledgements in future papers if notified.

Copyright © 2016 AQA and its licensors. All rights reserved.